## WINDOWS **WINDOWS**

## WINDOWS

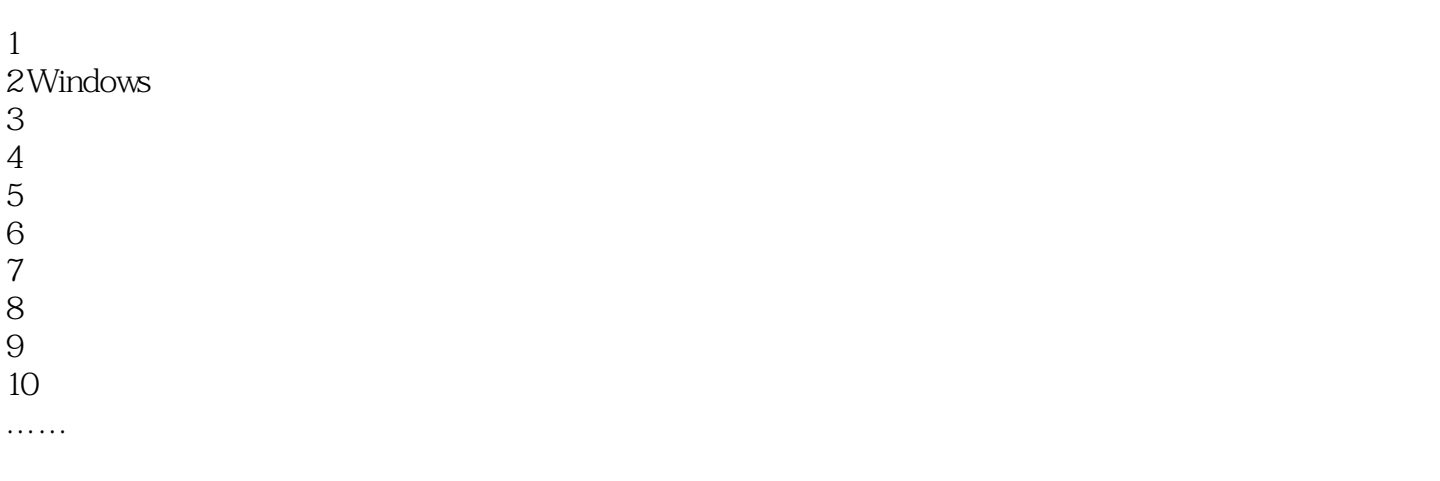

## WINDOWS

本站所提供下载的PDF图书仅提供预览和简介,请支持正版图书。

:www.tushu000.com